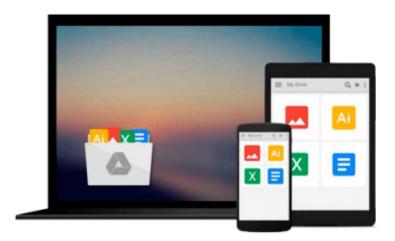

# The Windows 10 Accessibility Handbook: Supporting Windows Users with Special Visual, Auditory, Motor, and Cognitive Needs

Mike Halsey

Download now

Click here if your download doesn"t start automatically

# The Windows 10 Accessibility Handbook: Supporting Windows Users with Special Visual, Auditory, Motor, and Cognitive Needs

Mike Halsey

The Windows 10 Accessibility Handbook: Supporting Windows Users with Special Visual, Auditory, Motor, and Cognitive Needs Mike Halsey

Learn everything you need to know about making Windows 10 easier to use, see, hear, touch, or read, whether you are using it yourself, setting it up for another person, teaching others about ease of use at work or in the home, or working with a variety of people with specific needs in the community.

## What You'll Learn:

- Manage accessibility in the Settings app, and make use of the Ease of Access Center
- Make your keyboard and mouse easier to use
- Make text and windows easier to read
- Use text or visual alternatives for sounds
- Use the narrator, and control it using touch and with the keyboard
- Use Cortana as a smart PC assistant
- Make use of Windows 10 shortcut keys, and touch and trackpad gestures
- Use and train the handwriting recognition feature
- Dictate or navigate using speech recognition

## Who This Book Is For:<

The audience for this book includes (but is not limited to) Windows users with special visual, auditory, motor, and cognitive needs, at home and in the workplace. It provides guidance for IT and management professionals who work with such users, as well as the community and statutory groups, organizations, colleges, universities, and government agencies that support them. It is also a guide for friends and family supporting elderly or disabled Windows users in the home, and for anyone else looking for advice on how to make their PC simpler, easier, more productive, and ultimately more enjoyable to use.

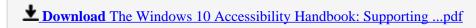

Read Online The Windows 10 Accessibility Handbook: Supportin ...pdf

Download and Read Free Online The Windows 10 Accessibility Handbook: Supporting Windows Users with Special Visual, Auditory, Motor, and Cognitive Needs Mike Halsey

#### From reader reviews:

# **Ginger Beals:**

Do you have favorite book? For those who have, what is your favorite's book? Reserve is very important thing for us to know everything in the world. Each guide has different aim or even goal; it means that guide has different type. Some people really feel enjoy to spend their time for you to read a book. They are really reading whatever they acquire because their hobby is actually reading a book. How about the person who don't like looking at a book? Sometime, particular person feel need book when they found difficult problem or exercise. Well, probably you should have this The Windows 10 Accessibility Handbook: Supporting Windows Users with Special Visual, Auditory, Motor, and Cognitive Needs.

## Waldo Gates:

Playing with family in a park, coming to see the sea world or hanging out with pals is thing that usually you might have done when you have spare time, in that case why you don't try point that really opposite from that. Just one activity that make you not experiencing tired but still relaxing, trilling like on roller coaster you have been ride on and with addition info. Even you love The Windows 10 Accessibility Handbook: Supporting Windows Users with Special Visual, Auditory, Motor, and Cognitive Needs, it is possible to enjoy both. It is great combination right, you still want to miss it? What kind of hang type is it? Oh occur its mind hangout people. What? Still don't obtain it, oh come on its identified as reading friends.

# **Frances Fortier:**

In this period globalization it is important to someone to get information. The information will make anyone to understand the condition of the world. The healthiness of the world makes the information better to share. You can find a lot of recommendations to get information example: internet, magazine, book, and soon. You will see that now, a lot of publisher this print many kinds of book. The particular book that recommended for you is The Windows 10 Accessibility Handbook: Supporting Windows Users with Special Visual, Auditory, Motor, and Cognitive Needs this reserve consist a lot of the information from the condition of this world now. This particular book was represented just how can the world has grown up. The language styles that writer use to explain it is easy to understand. Typically the writer made some exploration when he makes this book. That's why this book suited all of you.

## **Jesus Gates:**

E-book is one of source of expertise. We can add our information from it. Not only for students but in addition native or citizen require book to know the change information of year to be able to year. As we know those textbooks have many advantages. Beside we all add our knowledge, also can bring us to around the world. By the book The Windows 10 Accessibility Handbook: Supporting Windows Users with Special Visual, Auditory, Motor, and Cognitive Needs we can acquire more advantage. Don't someone to be creative people? For being creative person must like to read a book. Only choose the best book that appropriate with

your aim. Don't always be doubt to change your life with this book The Windows 10 Accessibility Handbook: Supporting Windows Users with Special Visual, Auditory, Motor, and Cognitive Needs. You can more pleasing than now.

Download and Read Online The Windows 10 Accessibility Handbook: Supporting Windows Users with Special Visual, Auditory, Motor, and Cognitive Needs Mike Halsey #MN5EUS1HQ9Y

# Read The Windows 10 Accessibility Handbook: Supporting Windows Users with Special Visual, Auditory, Motor, and Cognitive Needs by Mike Halsey for online ebook

The Windows 10 Accessibility Handbook: Supporting Windows Users with Special Visual, Auditory, Motor, and Cognitive Needs by Mike Halsey Free PDF d0wnl0ad, audio books, books to read, good books to read, cheap books, good books, online books, books online, book reviews epub, read books online, books to read online, online library, greatbooks to read, PDF best books to read, top books to read The Windows 10 Accessibility Handbook: Supporting Windows Users with Special Visual, Auditory, Motor, and Cognitive Needs by Mike Halsey books to read online.

Online The Windows 10 Accessibility Handbook: Supporting Windows Users with Special Visual, Auditory, Motor, and Cognitive Needs by Mike Halsey ebook PDF download

The Windows 10 Accessibility Handbook: Supporting Windows Users with Special Visual, Auditory, Motor, and Cognitive Needs by Mike Halsey Doc

The Windows 10 Accessibility Handbook: Supporting Windows Users with Special Visual, Auditory, Motor, and Cognitive Needs by Mike Halsey Mobipocket

The Windows 10 Accessibility Handbook: Supporting Windows Users with Special Visual, Auditory, Motor, and Cognitive Needs by Mike Halsey EPub